# Computers File System

*Grau en Ciència i Enginyeria de Dades*

#### **Xavier Martorell, Xavier Verdú**

Facultat d'Informàtica de Barcelona (FIB) Universitat Politècnica de Catalunya (UPC) 2020-2021 Q2

#### Creative Commons License

This work is under a Creative Commons Attribution 4.0 Unported License

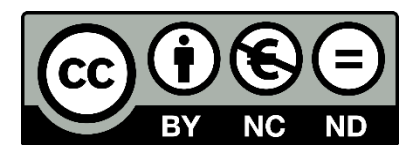

The details of this license are publicly available at <https://creativecommons.org/licenses/by-nc-nd/4.0>

#### Table of Contents

- Physical storage devices
- File Systems
- Fault tolerance approaches
	- Journaling
	- RAID
- I-Node based File Systems
- Syscalls

#### Physical Storage Devices

- Non-volatile memory to save data
- Similar vs Different components
	- Impact on performance and capacity

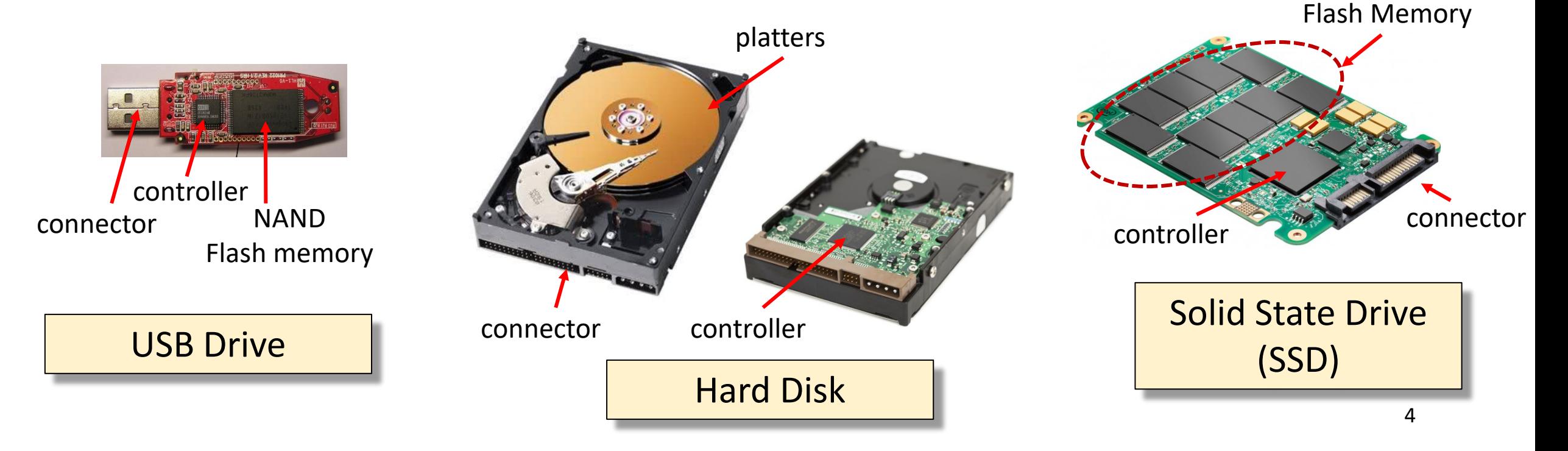

NAND

#### How are data physically saved?

- Any storage device needs to organize the pool of memory
	- E.g.: DVD, hard-disk, pen-drive, etc.
- Sector: The smallest unit of data that can be read/written
	- **Defined by the hardware**
	- Fixed size (tipically 512 Bytes)

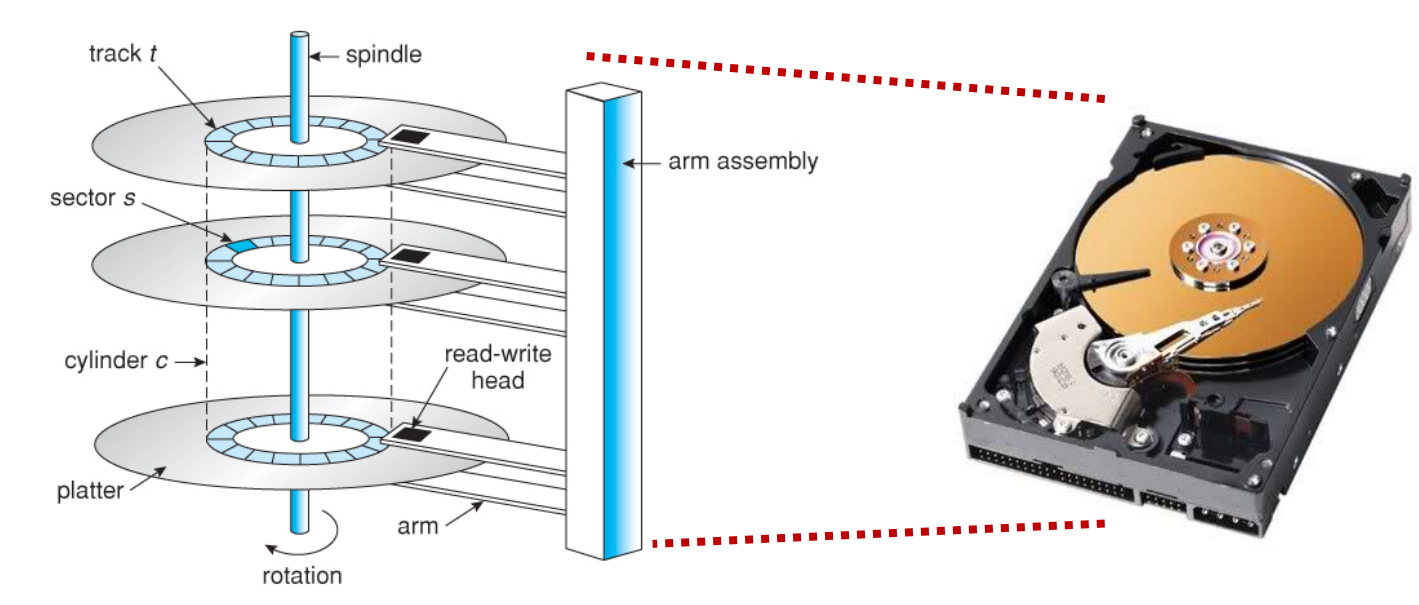

Some parameters that impact on performance

**Speed:** rpm **Connector Bandwidth:** Gbps

#### How is a storage device organized?

- Block: A group of sectors (the smallest unit to allocate space)
	- **Defined by the OS (when formatting the device)**
- But, what is the best block size????
	- If it is likely to use large files…
		- Large blocks
	- If it is likely to use short files…
		- Short blocks

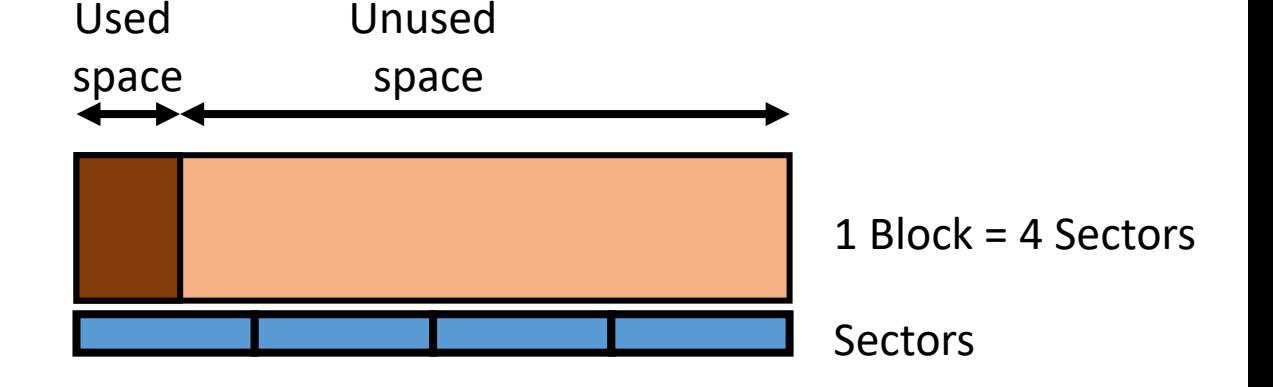

- What is the impact of a bad block size selection???
	- Too large: fragmentation (waste of space)
	- Too short: degrade performanace too many accesses to the device

### Partition/Logical Drives

- Partition: a group of consecutive sectors with an unic identifier
	- It can be managed as an independent **logical drive**
		- Windows: C: D: Linux: /dev/sda1 /dev/sda2
	- A single physical storage device can be split into several partitions
- Management sectors
	- MBR: Master Boot Record (up to 2TB physical devices)
	- GPT: GUID Partition Table (replace MBR)
- To find partitions and the OS to be booted
- Superblock & management: Critical information to manage the partition
- Boot Sector: Few bytes to boot the installed OS

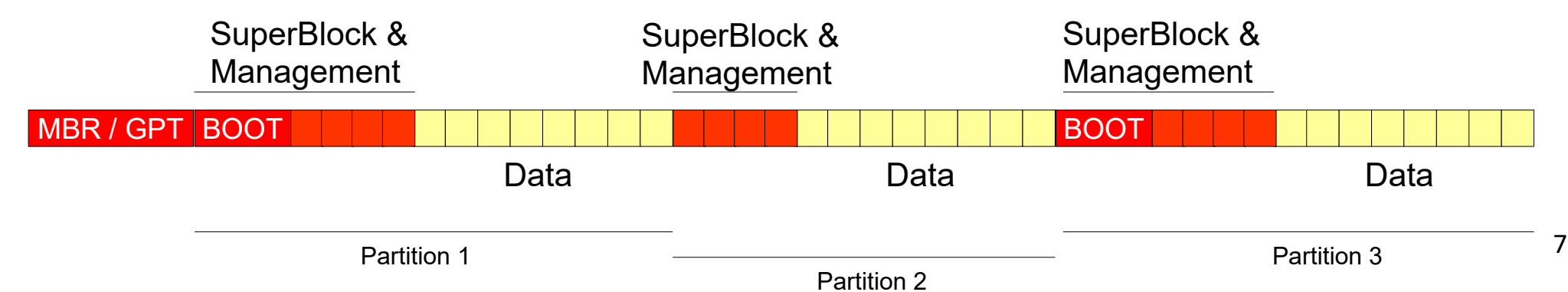

#### Virtual File System (VFS)

- An abstraction layer to manage different types of file system
	- It provides a single system call interface for any type of file system
	- VFS for UNIX/Linux. Other Oses use similar approaches
- Types of File System
	- FAT (File Allocation Table)
		- Removable drives
	- exFAT (Extended FAT)
		- Removable drives larger tan 4GB
	- NTFS (New Technology Transfer)
		- Windows
	- **I-node based file systems (UNIX/Linux)**
		- Ext3, ext4, Reiser4, XFS, F2FS
	- Cloud File System
		- GlusterFS, Ceph, HadoopFS, ElasticFileSystem (Amazon)

https://en.wikipedia.org/wiki/Comparison of file systems

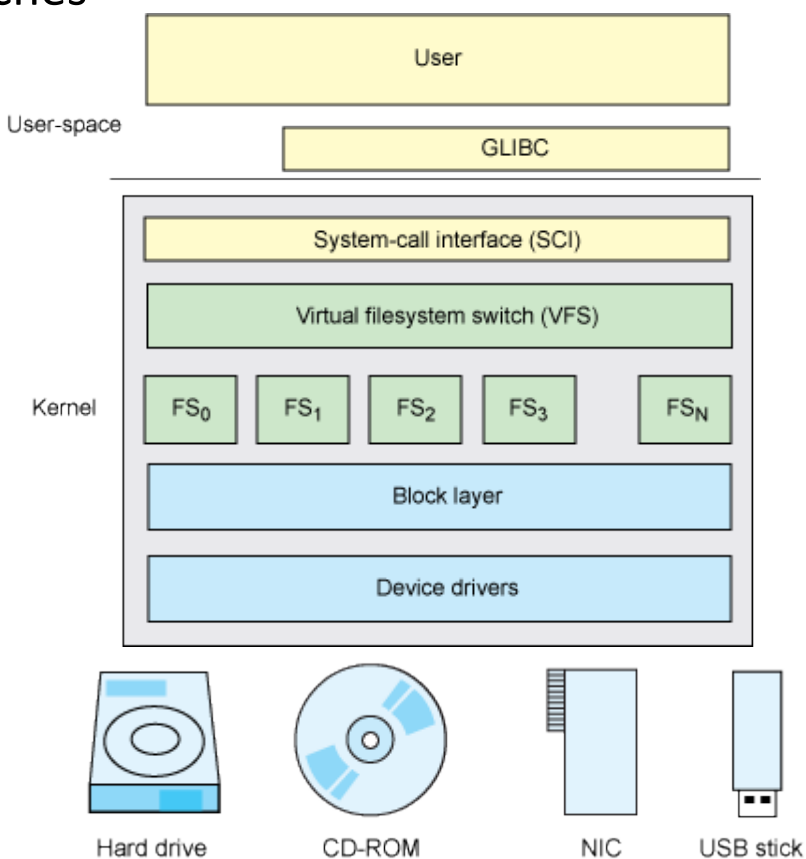

8

#### File Systems

- Swap space: in UNIX/Linux OS is a special file system that extends main memory
	- Windows implements swap space in a single resizable file
- FUSE: Filesystem in Userspace
	- Let's non-priviledge users implement their own file system without modifying the kernel (it is executed in user space rather tan kernel space)
		- E.g.: GDFS (Google Drive), WikipediaFS, propietary File Systems
- Different File Systems offer different features that impact on performance, reliability, resilience, security, etc

### **Journaling**

- Transaction based File System
	- Keep track of changes not yet committed to the file system
	- It records the changes in a "journal" file
		- It has a dedicated area in the file system
- In case of system failure or outage...
	- The file system can be brought back fast and with lower likelihood of errors
		- E.g.: After a crash, replay the last updates from the "journal"
- Some File Systems that implement Journaling
	- Ext3, ext4, ReiserFS, XFS, JFS

#### RAID: Redundant Array of Independent Disks

- Storage virtualization technology that combines multiple physical storage drives into a single logical unit
	- Software driver vs hardware controller
	- Impact on performance and effective capacity
- Several approaches (can be combined)
	- RAID 0: Stripping  $\rightarrow$  distributed data
	- RAID 1: Mirroring  $\rightarrow$  replicated data
		- RAID  $1+0$  vs RAID  $0+1$
	- RAID 5: with distributed parity blocks

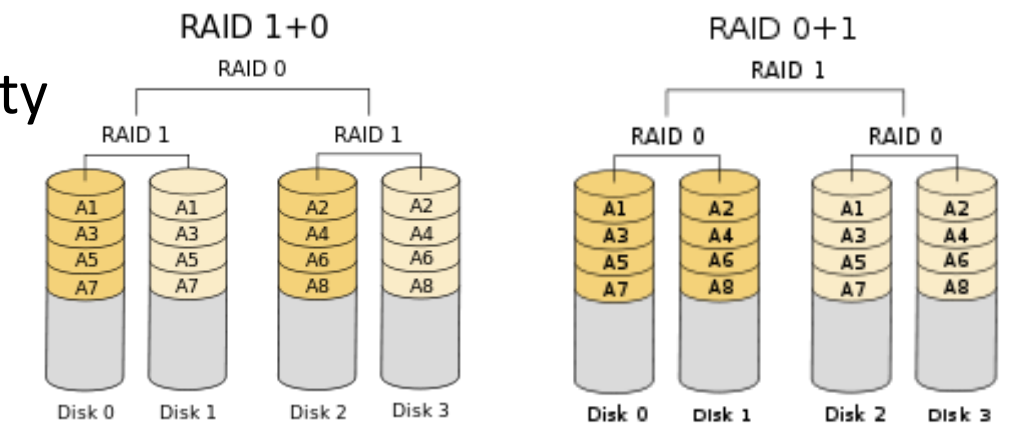

**RAID 5** 

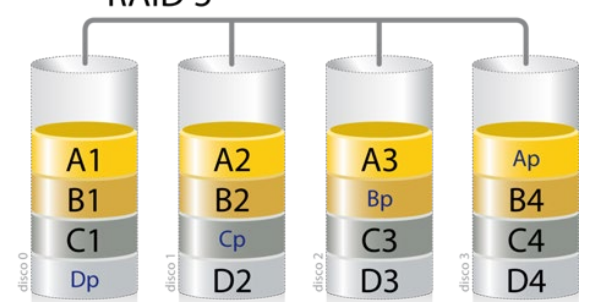

11

### Performance Impact: handling blocks

- Every file system has its own mechanism to handle…
	- Occupied/free blocks
	- The blocks of a given file (i.e. how to access the contents of a given file)
- Depending on the file system, the implementation changes
	- For example:
		- FAT: has a global table with as many entries as blocks has the drive
			- Linked-list based file access
		- I-node based: has a structure called I-node to hold all the information to manage a file
			- Index based file access (a.k.a. multi-level index). The index is hold by every I-node

#### I-Node Based File System

- Some fields of the I-Node:
	- I-Node ID
	- Size
	- Type of file (regular file, directory, named pipe, socket, etc.)
	- Protection (Read / Write / Execute (RWX) for Owner, Group, Others)
	- Ownership
	- Timestamps
	- Number of Links (# direct relations between a symbolic name and I-Node ID)
	- Pointers to blocks of data (multi-level index). It use to has 12-13 pointers.

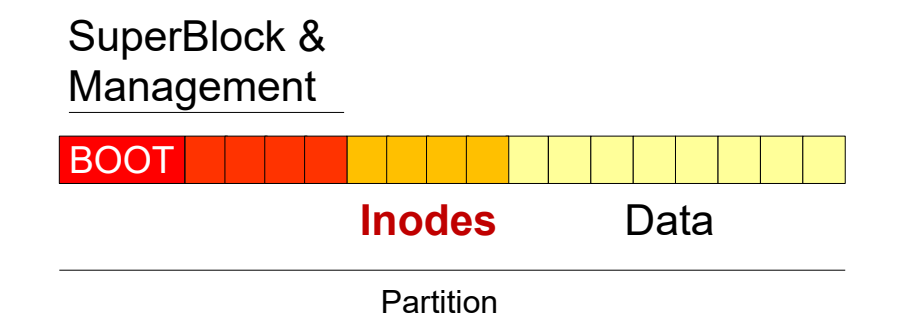

# Directories: Organizing files

- **Directory:** Logical structure to organize files
	- Pathname: Relative (from any folder) vs Absolute (from the root folder)
- It is a particular type of file managed by the OS
	- "/" is the root folder
		- Every partition has its own root folder **(I-node ID 2)**
	- "." and ".." are mandatory entries in any directory
		- Even though the directory has no files

#### • **Hardlink:** A direct relation between name and I-node ID

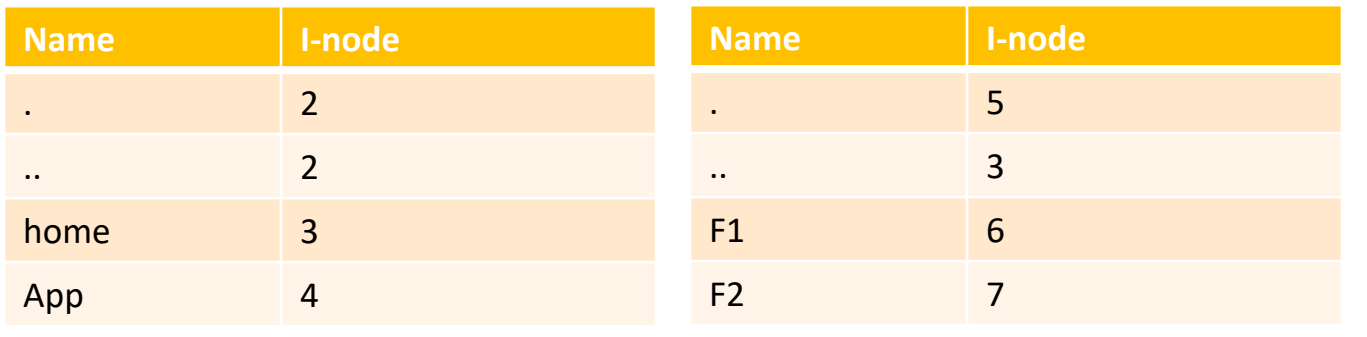

 $/(2)$ home(3) usr1(5)  $F1(6)$   $\binom{F2(7)}{F2(7)}$ App(4)

Directory: / Directory: /home/usr1

# Directories: Organizing files

- Directories are organized as graphs
	- A given file can be accessed from different directories
- Sharing files
	- Hardlinks
		- It only needs a new entry in a directory (name $\rightarrow$ I-node ID)
	- **Softlinks**
		- A **new file** that comprises a pathname
			- Similar to shortcuts in Windows
	- Pros/Cons/restrictions lead to use one or the other

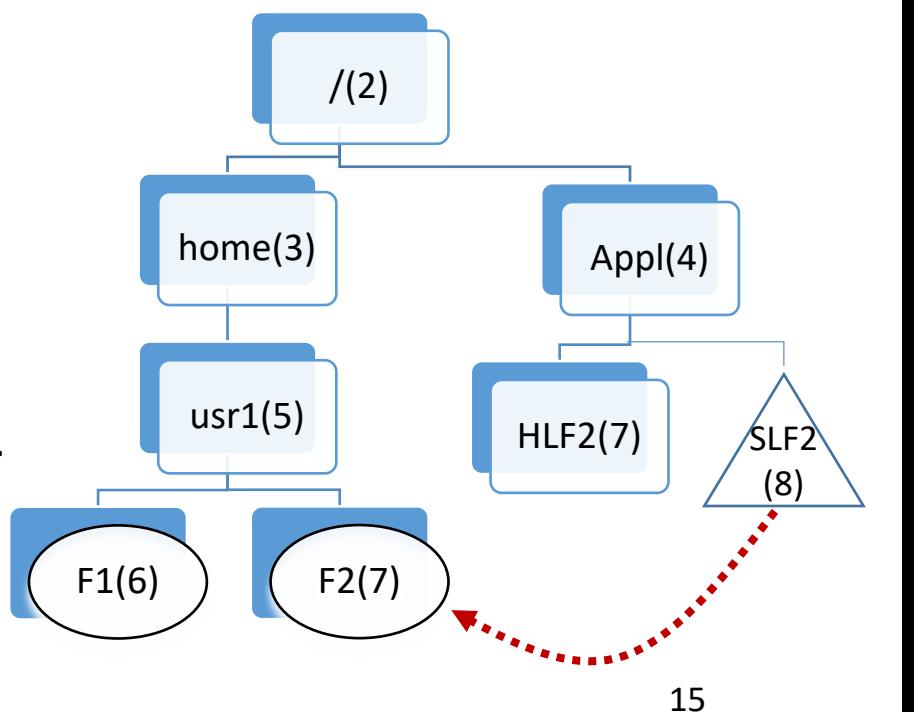

#### **Mount**

- Publishing the contents of a disk partition on the file system
	- E.g.: mount -t ext4 /dev/hda1 /home //mounting the home partition unmount /dev/hda1 //unmounting the home partition

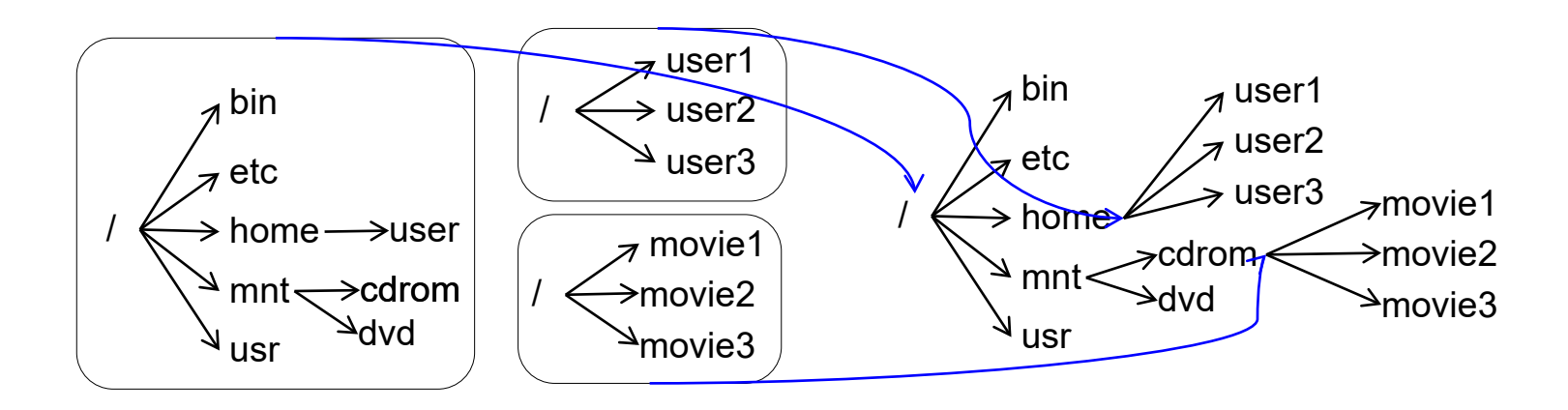

#### Internal Structures of the OS

- To manage I/O and reduce accesses to disk
- Open File Table
	- It holds the current position to perform I/O access per open file
- I-node Table
	- It holds the I-node of every open file (like a cache of I-nodes)
- Buffer Cache
	- Memory zone to hold any I-node and data block transfer from/to the disk
	- If the requested I-node or block is in the cache, the access to the disk is not performed

#### System Calls

- Basic I/O System Calls
	- Fd = open(path, flags[, permissions]);
		- Flags can be combined: O\_WRONLY|O\_CREAT|O\_TRUNC
		- Permissions: access control for the new file
	- close(fd);
	- Bytes = read(fd,  $@$ ref, bytes);
	- Bytes = write(fd, @ref, bytes);
	- Newfd =  $dup(fd)$ ;
	- Newfd =  $dup2(fd, newfd);$
	- *New\_offset = lseek(fd, offset, whence);*
		- *Whence: SEEK\_SET, SEEK\_CUR, SEEK\_END*

- Fd = open (PATH, mode [, permissions]);
	- New file descriptor  $\rightarrow$  new entry in Open File Table  $\rightarrow$  I-node in I-node Table
	- Accesses to the disk to decode the Pathname
		- The more subdirectories and/or softlinks, the more accesses

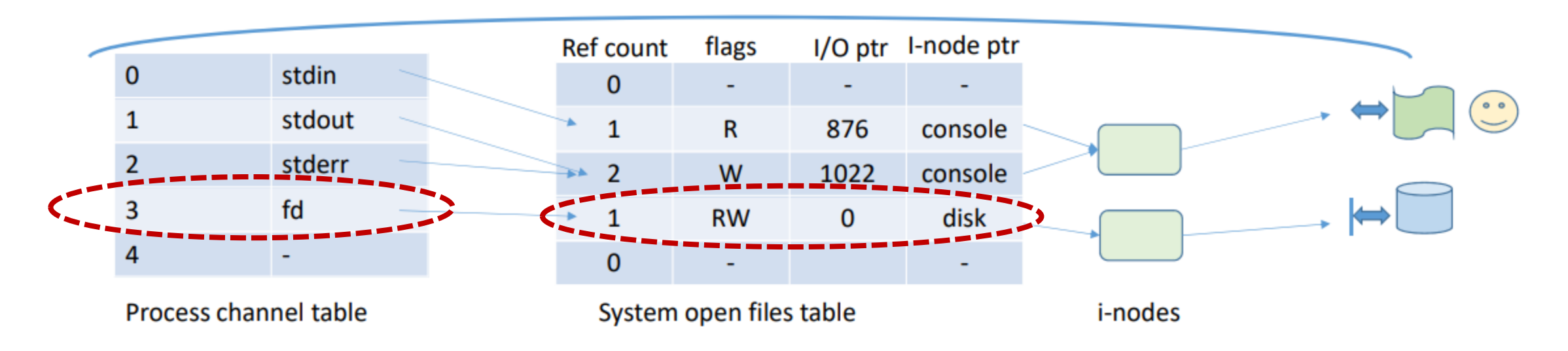

- Close(fd);
	- Release the file descriptor  $\rightarrow$  maybe release entry in Open File Table  $\rightarrow$ maybe release I-node in I-node Table
	- Update the I-node from I-node Table to the disk

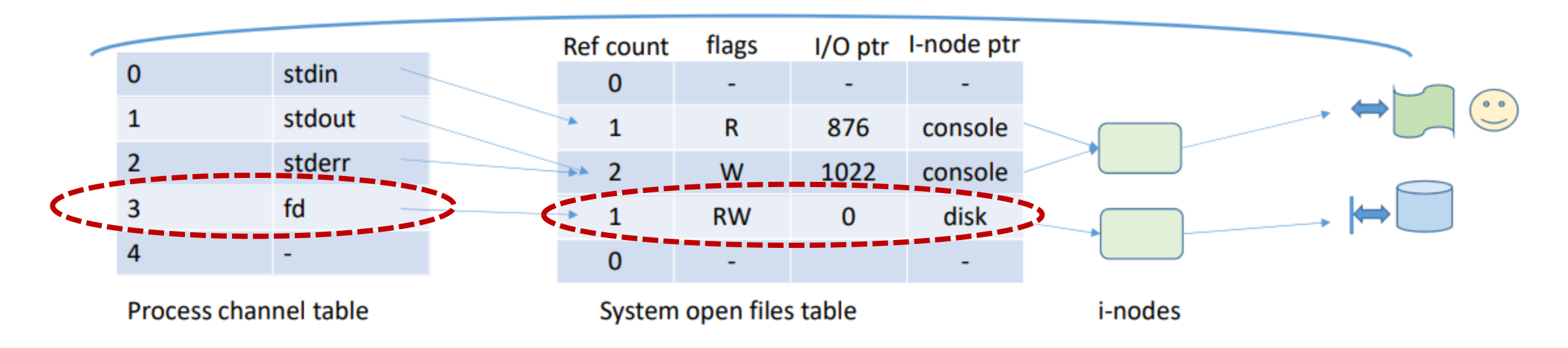

- #bytes = Read/write(fd, ptr, #bytes);
	- Accesses to disk to read/write the requested blocks
	- Automatically updates the I/O ptr (offset)

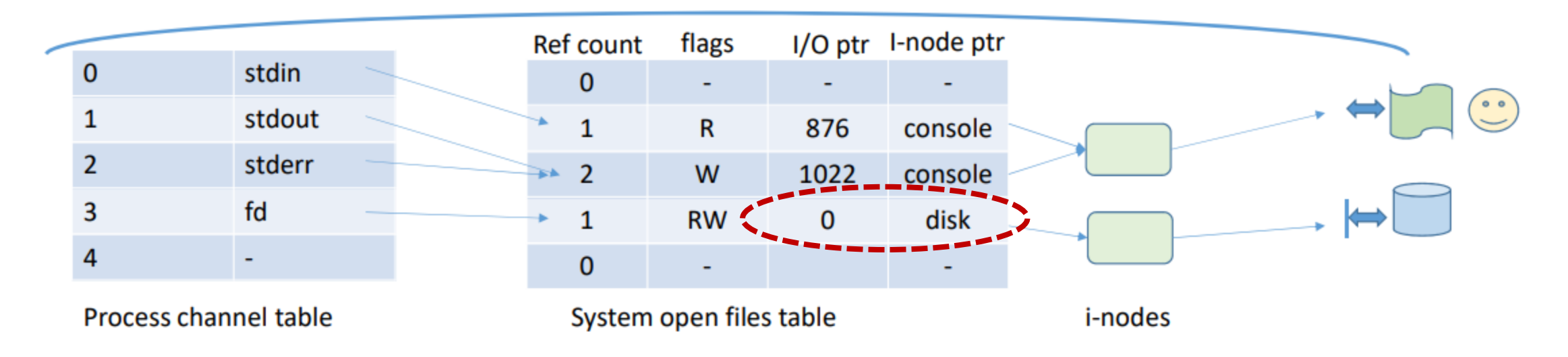

- New Offset = lseek(fd, offset, whence);
	- NO accesses to disk $\rightarrow$  only update I/O ptr (offset)
	- Whence: SEEK\_SET, SEEK\_CUR, SEEK\_END

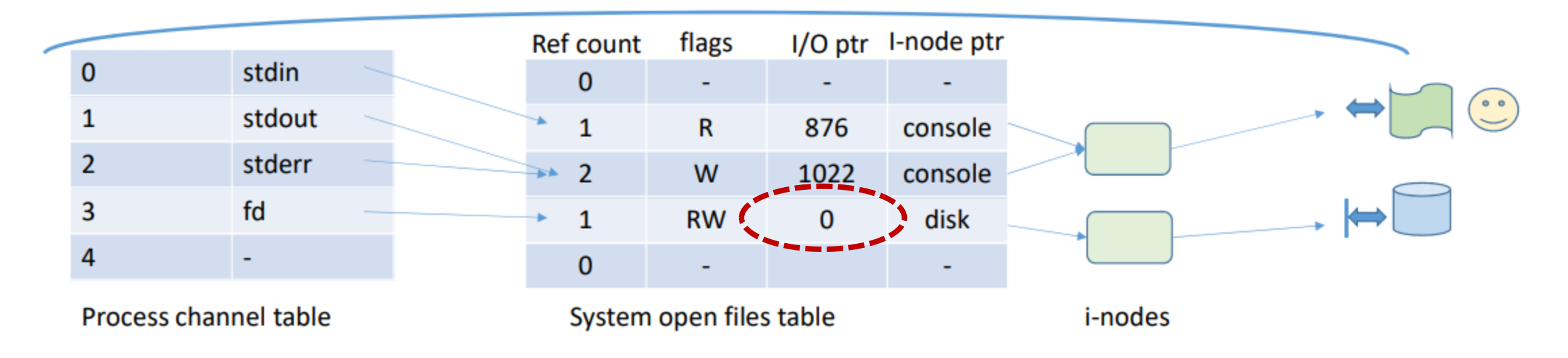

# **Bibliography**

- Operating system concepts (John Wiley & Sons, INC. 2014)
	- Silberschatz, A.; Galvin, P.B.; Gagne, G
	- [http://cataleg.upc.edu/record=b1431631~S1\\*cat](http://cataleg.upc.edu/record=b1431631%7ES1*cat)
- Operating systems: internals and design principles (Prentice Hall, 2015)
	- Stallings, W
	- [http://cataleg.upc.edu/record=b1441252~S1\\*cat](http://cataleg.upc.edu/record=b1441252%7ES1*cat)